## **Bestellformular für ZMI-Lizenzen**

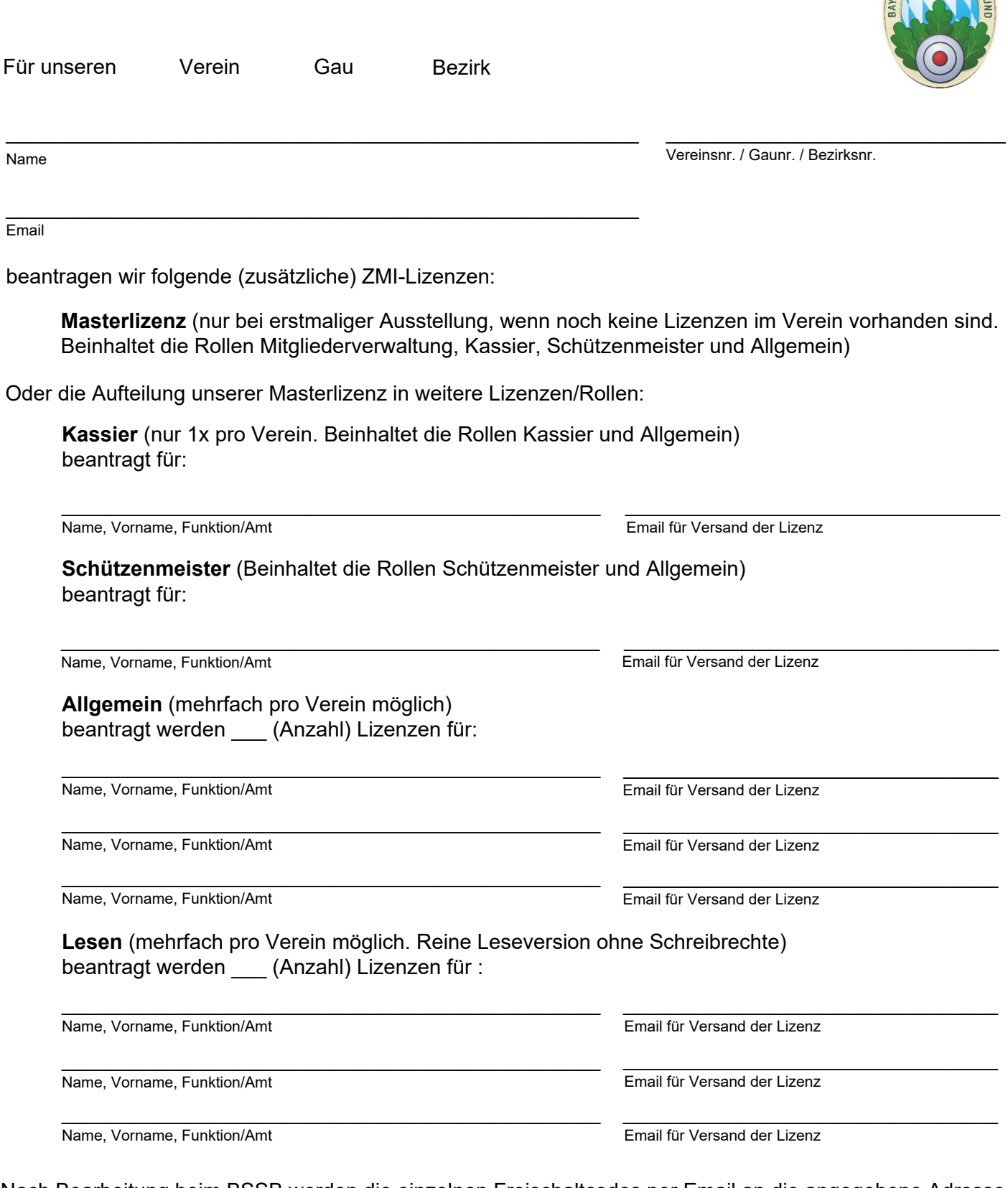

Nach Bearbeitung beim BSSB werden die einzelnen Freischaltcodes per Email an die angegebene Adresse geschickt.

 $\_$  , and the state of the state of the state of the state of the state of the state of the state of the state of the state of the state of the state of the state of the state of the state of the state of the state of the Ort, Datum Unterschrift Schützenmeister + Vereinsstempel

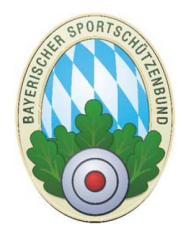

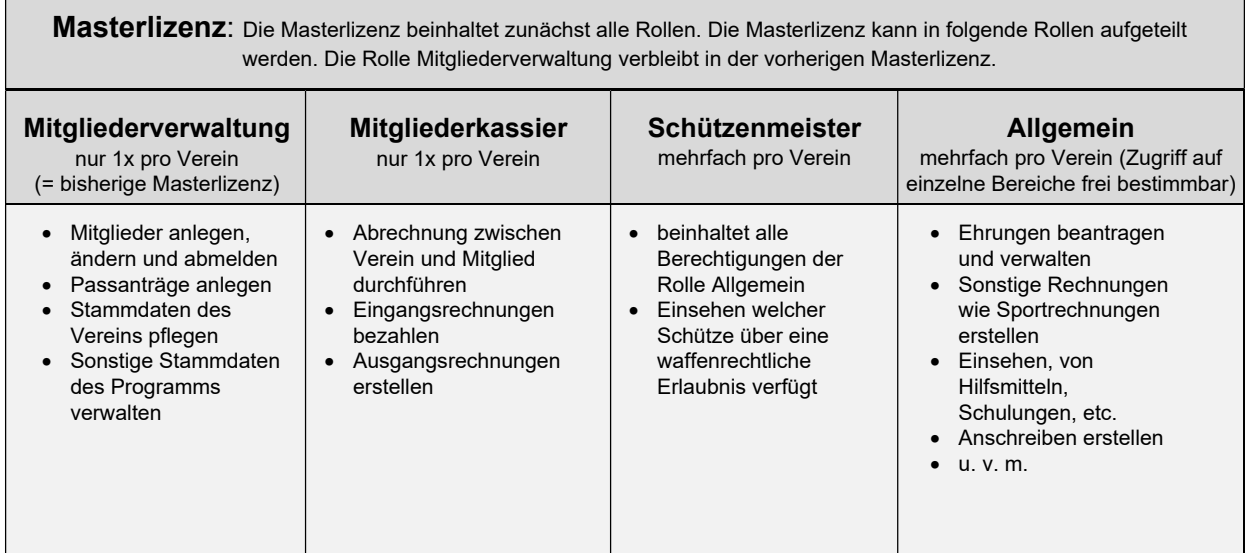

**Für Bestellungen von ZMI-Lizenzen senden Sie bitte das Bestellformular an tobias.hartl@bssb.bayern**

**Bei technischen Problemen wenden Sie sich bitte an unseren ZMI-Support unter nzmv@bssb.de**

**Handbücher zu ZMI sowie den ZMI-Download finden Sie unter <https://www.bssb.de/service/auf-einen-blick/zmi-client>**